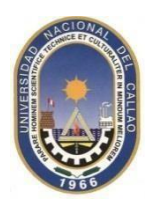

# **UNIVERSIDAD NACIONAL DEL CALLAO FACULTAD DE INGENIERÍA INDUSTRIAL Y DE SISTEMAS ESCUELA PROFESIONAL DE INGENIERÍA DE SISTEMAS**

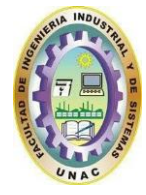

**SÍLABO**

# **I. DATOS INFORMATIVOS**

- **1.1.** Nombre de la Asignatura : **PRGRAMACIÓN WEB**
- 1.2. Código de la Asignatura : SOE0414
- 1.3. Ciclo Académico : IV
- 1.4. Créditos : 04
- 1.5. Horas semanales : 06 horas (Teoría: 02 horas / Laboratorio: 04 horas)
- 1.6. Duración del Ciclo : 17 semanas
- 1.7. Pre Requisito : SOE0309
- 1.8. Tipo de Asignatura : OBLIGATORIO
- 1.9. Semestre Académico : 2022-A

## **II. SUMILLA**

El propósito fundamental de la asignatura es desarrollar en el estudiante conocimientos de la arquitectura de hardware y software de las aplicaciones web, estructura de una aplicación web, lenguajes de programación de servidor (ASP, PHP, JSP), lenguajes de programación de cliente (JavaScript), lenguaje de desarrollo de interfaces (html y css). Aplicaciones web interactivas.

Organiza sus contenidos en las siguientes unidades de aprendizaje:

- **I.** Introducción al Entorno WEB, su estructura, aplicativos y configuración.
- **II.** Programación modular y estructurada con codificación HTML 5, JAVA, MySQL.
- **III.** Estructuras de análisis de la información empresarial y la proyección del mismo.
- **IV.** Diseño e implementación de proyectos con programación estructurada, modular y Base de datos desarrolladas en entornos reales.

## **III. COMPETENCIA DE LA ASIGNATURA**

- **3.1 Identifica** y **comprende** las diferentes estructuras de programación en la web, así como conoce, compara, implementa y configura las herramientas de desarrollo en programación WEB y **participa** en la investigación de las tendencias del mercado y reconocimiento de los nuevos aplicativos WEB.
- **3.2 Comprende** e **identifica** los diferentes tipos de comandos de desarrollo WEB de acuerdo a las herramientas de programación usadas en clase y **distingue** y **se interesa** en crear, modificar y/o mejorar los proyectos WEB que respondan a las necesidades del cliente.
- **3.3 Descubre** la programación WEB, bajo el enfoque de los diferentes aplicativos y **resuelve** las necesidades empresariales **aspirando** a su aplicación correcta de las estructuras de programación.
- **3.4 Identifica** y **comprende** problemas lógicos y semánticos que cada lenguaje de programación presenta al desarrollar un aplicativo y **diseña** y **ejecuta** proyectos en desarrollo de WEBs, **esforzándose** en su aplicación correcta y real.
- **3.5 Comprende** e **identifica** los escenarios de aplicación vivencial del proyecto, **diferenciándolos** y **evaluando**su aplicación de acuerdo a la naturaleza de la necesidad **valorando** su uso en la implementación de nuevas aplicaciones de la tecnología informática y su impacto en la sociedad

# **IV METODOLOGÍA DE ENSEÑANZA – APRENDIZAJE**

**Por parte del maestro**, el método tendrá un carácter inductivo-deductivo, lógico, intuitivo – visual y flexible; usando como procedimientos: la motivación, observación, experimentación, análisis, comparación, abstracción, ejemplificación, generalización. usando las técnicas de exposición participativa, trabajos de grupos e individual, presentándo los temas de manera expositiva – interrogativa. siguiendo el plan de la hoja de ruta educativa (Guías de Práctica). La gestión y generación de conocimientos será incremental inductivo con la presentación de necesidades y problemas reales aplicables para la programación móvil enla WEB.

**Por parte de los estudiantes**, participarán activamente en clase, a nivel individual y grupal; desarrollarán permanentemente proyectos WEBs aplicando lo aprendido, según la hoja de ruta educativa, con impacto en la sociedad.

## **V. PROGRAMACIÓN DE CONTENIDOS**

## **5.1 UNIDAD I. ENTORNO, CONFIGURACION Y ETIQUETAS.**

### **COMPETENCIA**

**Identifica** y **comprende** las diferentes estructuras de programacion en la web, asi como conoce, compara, implementa y configura las herramientas de desarrollo en programación WEB y **participa** en la investigación de las tendencias del mercado y reconocimiento de los nuevos aplicativos WEB.

### **CAPACIDADES**

- 1. Conociendo las herramientas de desarrollo WEB, que actualmente son mas usados en el mercado, después de cierto grado de adiestramiento, a nivel individual y con el sustento practico respectivo según sea el caso.
- 2. Distingue las confiraciones prelimienares necesarias y los comandos (etiquetas) estructuras y comandos de control selectivas sin ningún error, después del uso de la guía de práctica en la computadora, a nivel individual y grupal.
- 3. Distingue los principales comandos mas utilizados en HTMLS, a nivel individual y grupal.

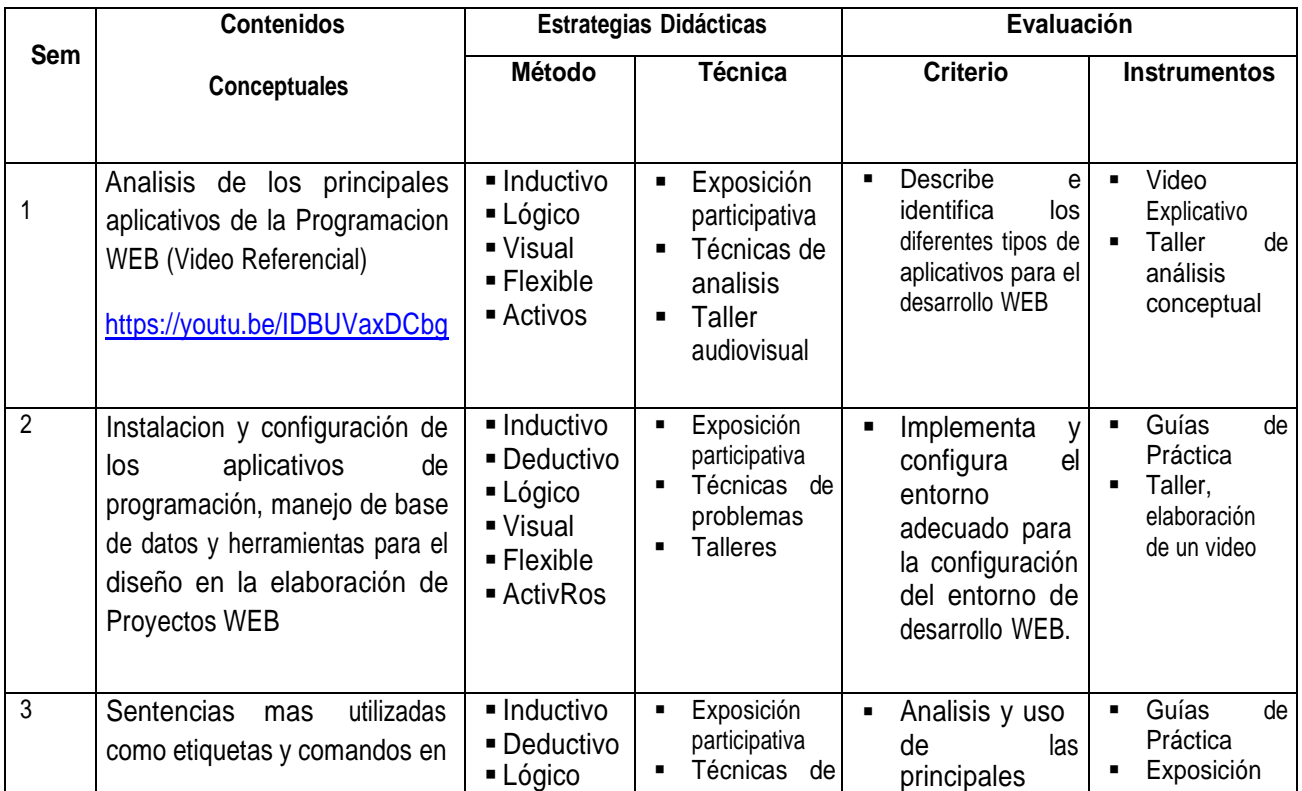

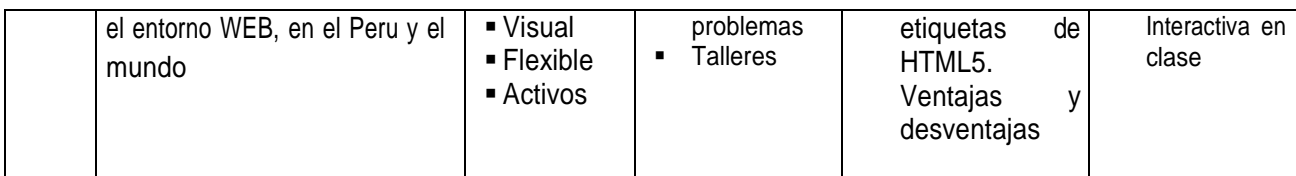

#### **Fuentes de Información**

- GAUCHAT. JUAN DIEGO El gran libro de HTML5, CSS# y JavaScrit
- Tutorial recomendado <https://www.w3schools.com/>
- Link Sugerido como referencia <https://developer.mozilla.org/es/docs/HTML/HTML5>

### **5.2 UNIDAD II. COMANDOS**

#### **COMPETENCIA**

**Comprende** e **identifica** los diferentes tipos de comandos de desarrollo WEB de acuerdo a las las herramientos de programación usadas en clase y **distingue** y **se interesa** en crear, modificar y/o mejorar los proyectos WEB que respondan a las necesidades del cliente.

### **CAPACIDADES**

- 1. Conceptualiza los algoritmos y lógica de programación de acuerdo a las necesidades planteadas en los casos de trabajo presentados, usando las separatas, guía de prácticas y libros digitales alcanzados.
- 2. Diseña y analisa pilotos propuestos de proyectos, segun las separatas, la guía de prácticas y libros digitales alcanzados.

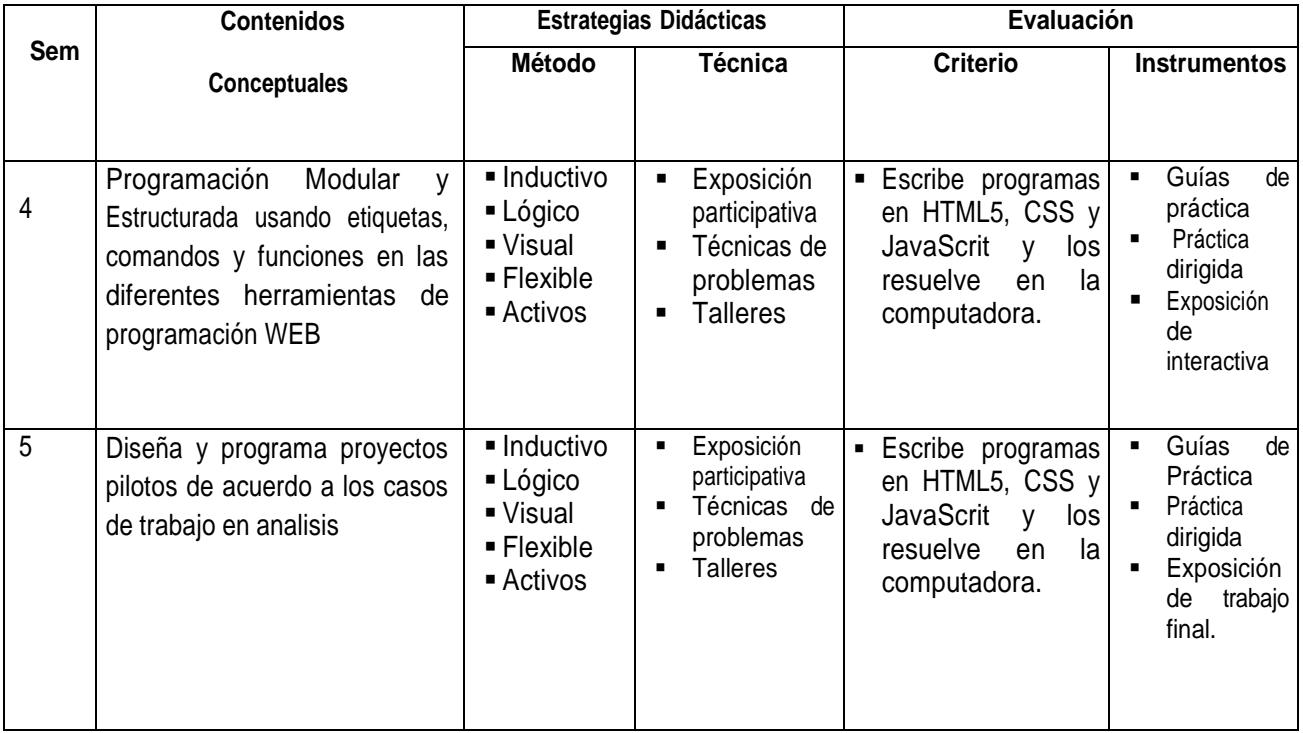

#### **Fuentes de Información**

- GAUCHAT. JUAN DIEGO El gran libro de HTML5, CSS# y JavaScrit
- Tutorial recomendado <https://www.w3schools.com/>
- Link Sugerido como referencia <https://developer.mozilla.org/es/docs/HTML/HTML5>
- DEITEL Y DEITEL. Cómo Programar en Java, México: Editorial Pearson, Doceava edición, 2016

# **5.3 UNIDAD III. Comandos y elaboración de Proyectos WEB**

### **COMPETENCIA**

**Descubre** la programación WEB, bajo el enfoque de los diferentes aplicativos y **resuelve** las necesidades empresariales **aspirando** a su aplicación correcta de las estructuras de programacion.

### **CAPACIDADES**

1. Elabora programas usando el concepto de programación modular, funciones y reuso de codigos, resolviendo problemas usando las separatas, guía de prácticas y libros digitales alcanzados.

2. Elabora programas usando el concepto de integración de datos normaliados, resolviendo problemas usando las separatas, guía de prácticas y libros digitales alcanzados.

3. Elabora programas usando el concepto de arreglos de estructura y funciones lógicas, resolviendo problemas usando las separatas, guía de prácticas y libros digitales alcanzados.

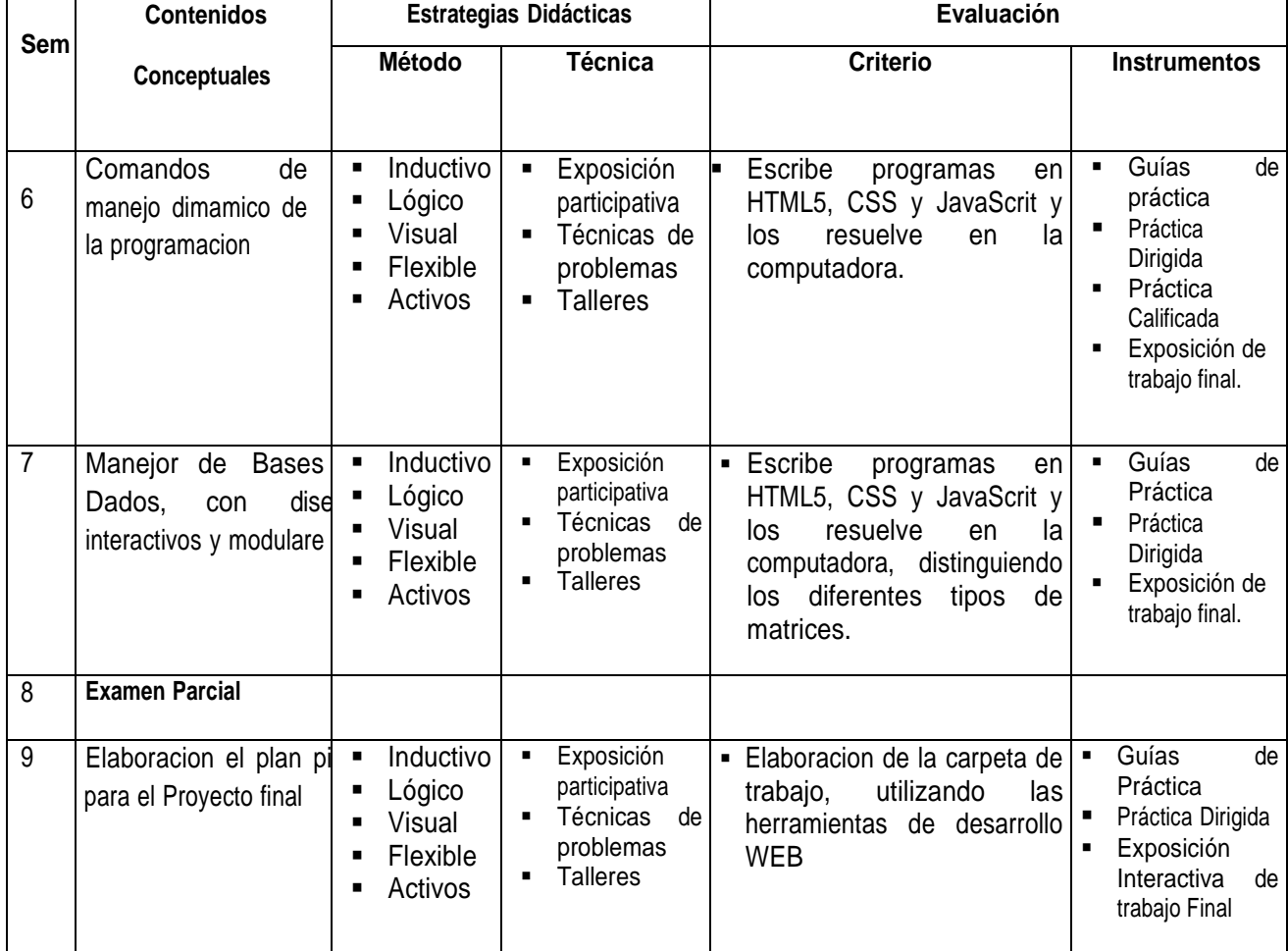

#### **Fuentes de Información**

- DEITEL Y DEITEL. C++ cómo programar, México, Editorial Pearson, novena edición, 2014.
- JOYANES AGUILAR, LUIS. Programación en C++ Algoritmos, estructuras de datos y objetos, Madrid: Editorial McGraw- Hill/Interamericana de España, segunda edición, 2006.
- JOYANES AGUILAR, LUIS. RODRIGUEZ BAENA LUIS. FERNANDEZ AZULA, MATILDE. Fundamentos de Programación. Libro de Problemas, Madrid: Editorial McGraw- Hill/Interamericana de España, Segunda edición, 2003.

## **5.4 UNIDAD IV. ELABORACION DE LA CARPETA DE PROYECTO DE PROGRAMACION WEB EN BASE A UN CASO REAL**

### **COMPETENCIA**

**Identifica** y **comprende** problemas lógicos y semánticos que cada lenguaje de programación presenta al desarrollar un aplicativo y **diseña** y **ejecuta** proyectos en desarrollo de WEBs, **esforzándose** en su aplicación correcta y real.

### **CAPACIDADES**

- 1. Explora el entorno en el que se aplicara y creara el proyecto de programación WEB, utilizando entrevista de trabajo para la correcta delimitación del proyecto
- 2. Explica a los actores involucrados en el proyectos las etapas en la implementación del mismo y su nivel de compromiso en cada etapa
- 3. Investiga la mejor aplicación y manejo de las herramientas de programación de acuerdo a las necesidades del cliente. Después de haber revisado las separatas, guía de prácticas y libros digitales alcanzados.
- 4. Investiga las estructuras de datos normalizadas, resolviendo los problemas que requieran estructuras de datos que permitan representar diferentes tipos de relaciones entre los objetos. Después de haber revisado las separatas, guía de prácticas y libros digitales

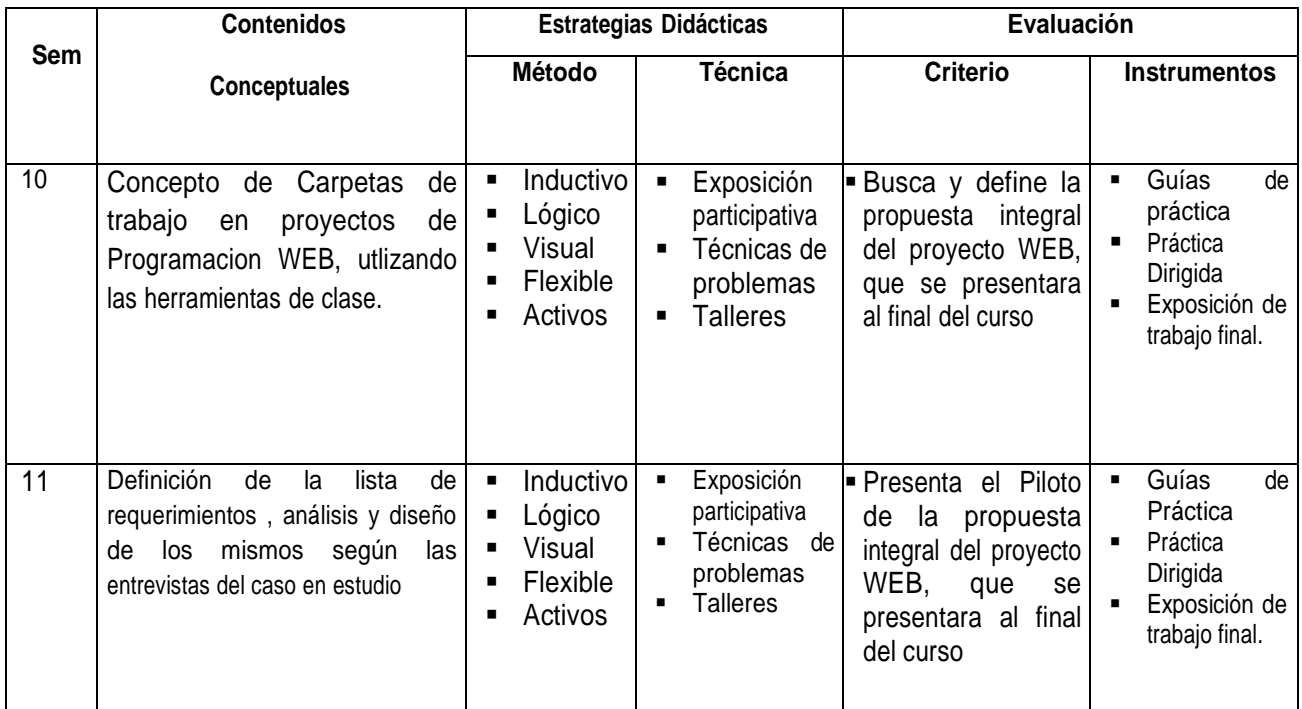

#### **Fuentes de Información**

- JOYANES AGUILAR, LUIS. Programación en C++ Algoritmos, estructuras de datos y objetos, Madrid: Editorial McGraw- Hill/Interamericana de España, segunda edición, 2006.
- GAUCHAT. JUAN DIEGO El gran libro de HTML5, CSS# y JavaScrit
- Tutorial recomendado <https://www.w3schools.com/>
- Link Sugerido como referencia <https://developer.mozilla.org/es/docs/HTML/HTML5>
- DEITEL Y DEITEL. Cómo Programar en Java, México: Editorial Pearson, Doceava edición, 2016

### **5.5 UNIDAD V. PROYECTO FINAL**

#### **COMPETENCIA**

**Comprende** e **identifica** los escenarios de aplicación vivencial del proyecto, **diferenciandólos** y **evaluándo** su aplicación de acuerdo a la naturaleza de la necesidad **valorando** su uso en la implementación de nuevas aplicaciones de la tecnología informática y su impacto en la sociedad

#### **CAPACIDADES**

1. Diseña archivos y distingue los diferentes casos que se cubrirá dentro del proyecot

2. Expone a los actores involucrados el proyecto elaborado en el semestre academico

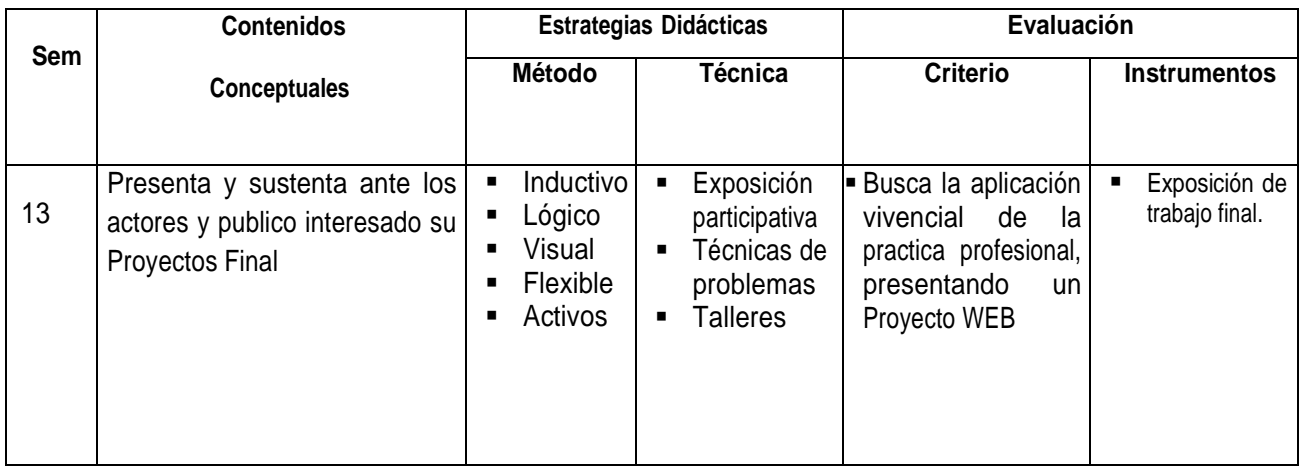

#### **Fuentes de Información**

- JOYANES AGUILAR, LUIS. Programación en C++ Algoritmos, estructuras de datos y objetos, Madrid: Editorial McGraw- Hill/Interamericana de España, segunda edición, 2006.
- GAUCHAT. JUAN DIEGO El gran libro de HTML5, CSS# y JavaScrit
- **E** Tutorial recomendado <https://www.w3schools.com/>
- Link Sugerido como referencia <https://developer.mozilla.org/es/docs/HTML/HTML5>
- DEITEL Y DEITEL. Cómo Programar en Java, México: Editorial Pearson, Doceava edición, 2016

### **VI. EVALUACIÓN**

El sistema de evaluacion que se utilizara será como se estipula en el reglamento de la universidad, para la aprobacion de la asignatura se requiere la asistencia superior al 70 % de las clases.

Se tomarán 2 prácticas calificadas. y se expondrán en cada clase los trabajos finales de forma personal. La nota final aprobatoria sera de once (11), las fechas de examen son improrrogables.

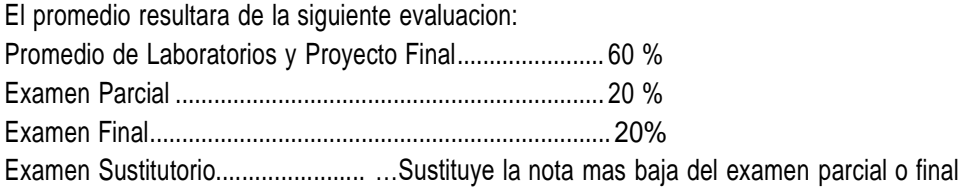

Promedio General = (PP + Examen Parcial + Examen Final)

### **VII. FUENTES DE INFORMACIÓN**

#### **FUENTES BIBLIOGRÁFICAS BASICAS**

- JOYANES AGUILAR, LUIS. Programación en C++ Algoritmos, estructuras de datos y objetos, Madrid: Editorial McGraw- Hill/Interamericana de España, segunda edición, 2019
- CAIRÓ GUARDATI. Estructuras de Datos, México: Editorial McGraw- Hill/Interamericana, segunda edición, 2006. (\*\*)
- JOYANES AGUILAR, LUIS. Programación en C++ Algoritmos, estructuras de datos y objetos, Madrid: Editorial McGraw- Hill/Interamericana de España, segunda edición, 2018
- GAUCHAT. JUAN DIEGO El gran libro de HTML5, CSS# y JavaScrit
- **■** Tutorial recomendado <https://www.w3schools.com/>
- Link Sugerido como referencia <https://developer.mozilla.org/es/docs/HTML/HTML5>
- DEITEL Y DEITEL. Cómo Programar en Java, México: Editorial Pearson, Doceava edición, 2019